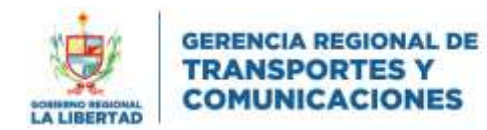

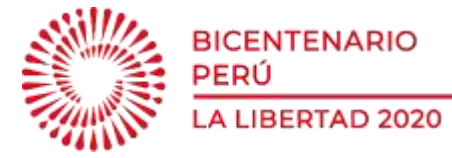

"Año del Bicentenario del Perú: 200 años de Independencia"

# MANUAL DE REGISTRO DEL LIBRO DE RECLAMACIONES DE LA GERENCIA REGIONAL DE TRANSPORTES Y COMUNICACIONES LA LIBERTAD.

## 1. INGRESE AL ENLACE:

## <http://grtclalibertad.gob.pe/libroreclamos>

#### se mostrará el siguiente formulario:

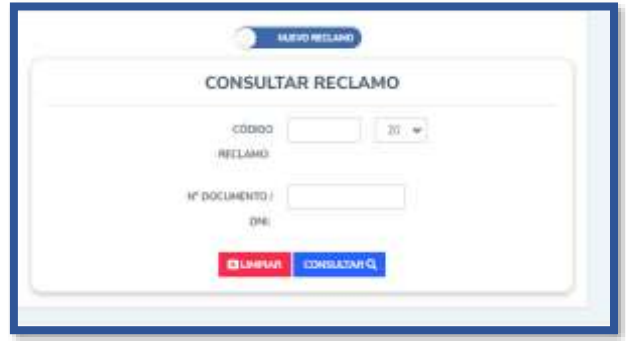

#### Hacer click en (NUEVO RECLAMO) y se mostrará el formulario de registro de reclamación.

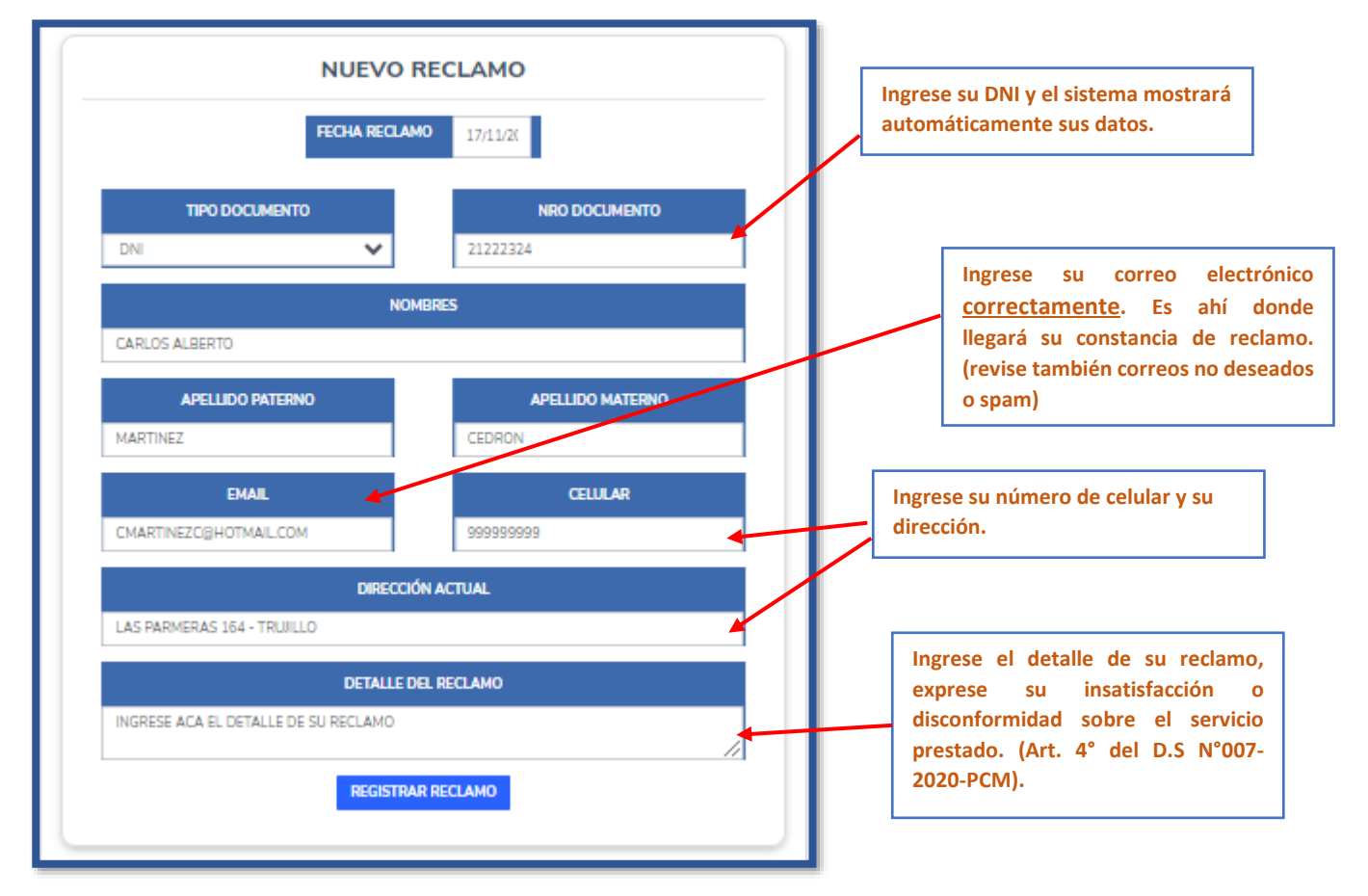

RECUERDE: EL RECLAMO ESTA ORIENTADO A LA INSATISFACCIÓN O DISCONFORMIDAD CON EL SERVICIO, NO DEBE PRESENTAR QUEJAS, DENUNCIAS O SOLICITUDES MEDIANTE EL LIBRO DE RECLAMACIONES.

SI REQUIERE REALIZAR QUEJAS, DENUNCIAS, SOLICITUDES Y OTROS QUE NO REPRESETEN RECLAMOS DEBE INGRESARLOS POR MESA DE PARTES.

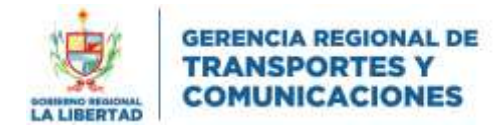

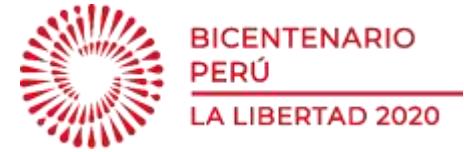

"Año del Bicentenario del Perú: 200 años de Independencia"

## 2. CONSTANCIA DE REGISTRO DEL RECLAMO:

Luego de registrar el reclamo, le llegará a su correo electrónico la constancia como evidencia de su reclamo.

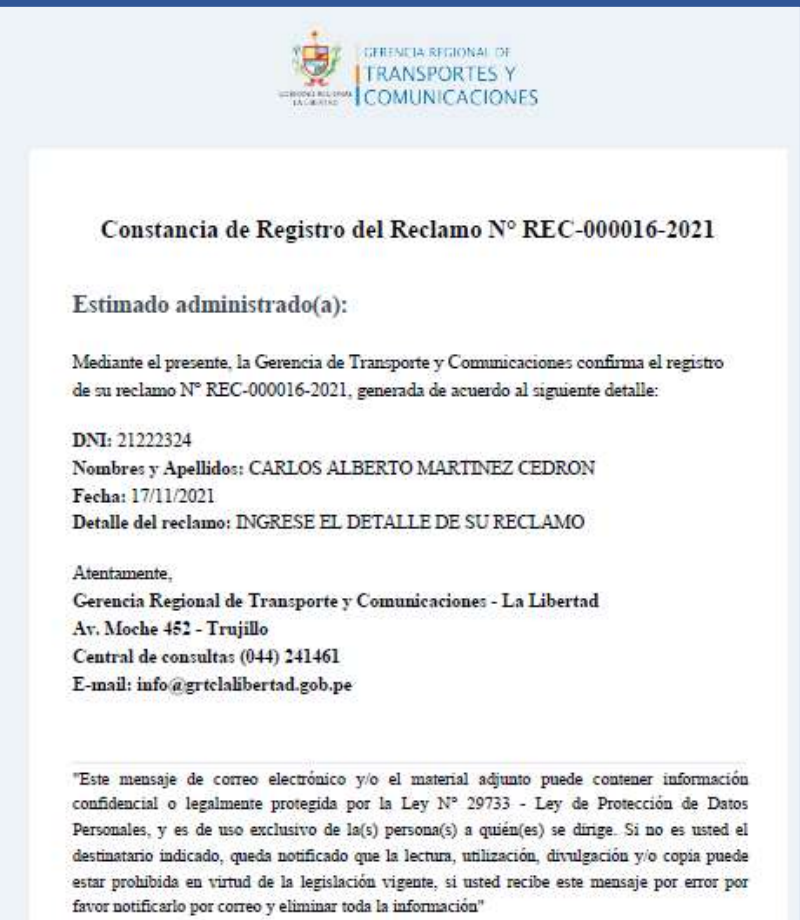

## 3. CONSULTA DEL RECLAMO:

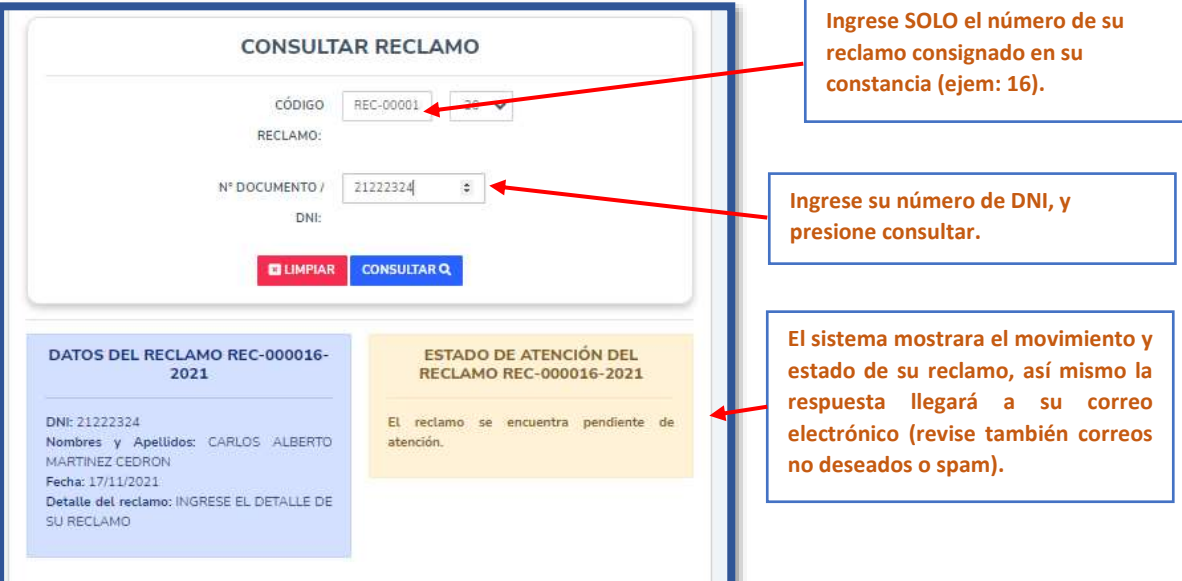